# CEC C Generator

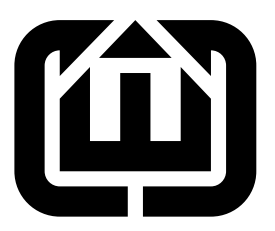

Stephen A. Edwards Columbia University sedwards@cs.columbia.edu

# Contents

<span id="page-0-0"></span>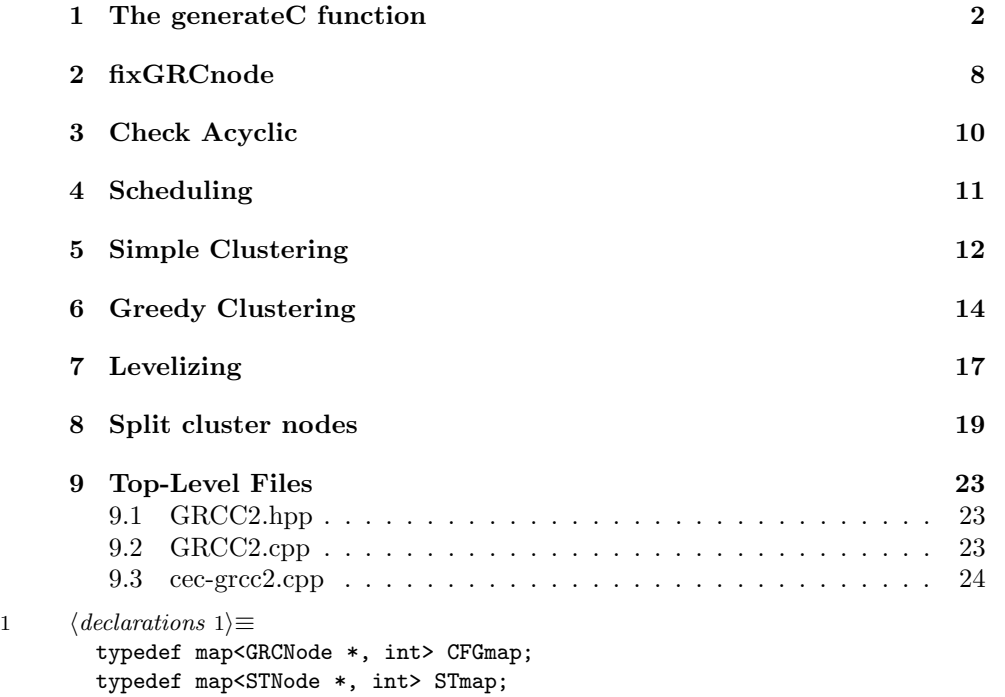

2 GRCC2.nw June 3, 2006

# 1 The generateC function

<span id="page-1-1"></span><span id="page-1-0"></span>[2](#page-1-1)  $\langle \text{declarations 1} \rangle + \equiv$  $\langle \text{declarations 1} \rangle + \equiv$  $\langle \text{declarations 1} \rangle + \equiv$ void generateC(std::ostream &o, Module &, string, bool);

```
3 \langle definitions\ 3\rangle \equivCFGmap cfgmap; // FIXME: for debugging
        void generateC(std::ostream &o, Module &m, string basename, bool ansi)
        {
         CPrinter::Printer p(o, m, false);
         GRCgraph *g = dynamic_cast<AST::GRCgraph*>(m.body);
         if (!g) throw IR::Error("Module is not in GRC format");
         o << "/* Generated by CEC/GRCC2";
          if (ansi) o << " in ANSI mode ";
         else o << " using the GCC computed-goto extension ";
         o \iff "*/\n";
         // CFGmap cfgmap;
         STmap stmap;
         g->enumerate(cfgmap, stmap);
         EnterGRC *eg = dynamic_cast<EnterGRC*>(g->control_flow_graph);
         assert(eg); // The top of the control-flow graph should be an EnterGRC
          assert(eg->successors.size() == 2); // It should have two successors
         GRCNode *firstNode = eg->successors.back();
         // Perform minor restructuring on the control-flow graph
         for ( CFGmap::iterator i = cfgmap.begin() ; i != cfgmap.end() ; i++ )
            fixGRCNode( (*i).first );
         // Check that the generated graph is acyclic
          checkAcyclic(firstNode);
         // Cluster the nodes in the graph
         vector<Cluster*> clusters;
         map<GRCNode*, Cluster*> clusterOf;
        #ifdef SIMPLE_CLUSTER
         // Schedule the nodes in the control-flow graph
         vector<GRCNode*> schedule;
         calculateSchedule(firstNode, schedule);
         o << "/* Schedule:\n";
         for ( vector<GRCNode*>::iterator i = schedule.begin() ; i != schedule.end() ;
                i++ )
            o \lt\lt cfgmap[*i] \lt\lt' ' ';
         o \leq "*/\ln";
         cluster(schedule, clusters, clusterOf);
        #else
```

```
4 GRCC2.nw June 3, 2006
    greedyCluster(firstNode, clusters, clusterOf);
  #endif
  #ifdef CLUSTER_DOT_OUTPUT
    o \langle \cdot \cdot \cdot \cdot \rangle^* Clusters:\ln";
    for ( vector<Cluster*>::iterator i = clusters.begin() ;
           i != clusters.end() ; i++ ) {
      o << "subgraph cluster" << i - clusters.begin()
         << " { style=filled color=lightgrey\n ";
      for ( vector<GRCNode*>::iterator j = (*i)->nodes.begin() ;
             j != (*i)->nodes.end() ; j++ )
         o \langle \langle \cdot \rangle_n \rangle \langle \langle \cdot \rangle_n cfgmap[*j] \langle \langle \cdot \rangle \rangle;
      o \leq "}\n";
    }
    o \ll "*/\ln";
  #endif
    vector<Level*> levels;
    levelize(clusters, levels);
    // The top level should contain exactly one cluster that starts everything.
    assert(levels.front()->clusters.size() == 1);
    // The first level should be the first cluster
    assert(levels.front()->clusters.front() == clusters.front());
  #ifdef LEVEL_DOT_OUTPUT
    o << "/* Levels:\n";
    for ( vector<Level*>::iterator i = levels.begin() ;
           i != levels.end() ; i++ ) {
      o \le i - levels.begin() \le c ": ";
      for ( \verb|vector<Cluster*>|:iterator j = (*i) -> clusters.begin() ;
             j != (*i)->clusters.end() ; j++ ) {
         0 \le \{ ' \}';
         for ( vector<GRCNode*>::iterator k = (*j)->nodes.begin() ;
                k := (*j)->nodes.end() ; k++)
           o \lt\lt cfgmap[*k] \lt\lt' ' ';
         0 \leq 3)';
      }
       o \langle\langle \rangle \rangle \langle n';
    }
    o \leq "*/\ln";
  #endif
    p.printDeclarations(basename);
    p.ioDefinitions();
```

```
for ( vector<Level*>::iterator i = levels.begin() ;
```

```
i != levels.end() ; i++ )
```
// Split apart the CFGs for each cluster

```
for ( vector<Cluster*>::iterator j = (*i)->clusters.begin() ;
        j != (*i)->clusters.end() ; j++ )
    split(*j, clusterOf, p.labelFor);
// Generate definitions for the code to schedule each cluster
for ( vector<Level*>::iterator i = levels.begin() ;
      i != levels.end() ; i++ )
  for ( vector<Cluster*>::iterator j = (*i)->clusters.begin() ;
        j != (*i)->clusters.end() ; j++ ) {
    Cluster *cluster = *j;
    for ( vector<GRCNode*>::iterator k = cluster->entries.begin() ;
          k != cluster->entries.end() ; k++ ) {
      GRCNode *node = *k;o << "#define _schedule_" << cfgmap[node]
        << " { _next_" << cluster->id << " = _level_"
        << cluster->level << "; _level_" << cluster->level << " = ";
      if (ansi) {
        o << cfgmap[node];
      } else {
        o << "&&" << p.labelFor[node];
      }
      o << "; \} \n\in ";
    }
  }
// Main "tick" function
\circ <<
  "\n"
  "int " << m.symbol->name << "(void)\n"
  "{\n"
  ;
if (ansi) o \ll " unsigned int _next;\n";
for ( unsigned int i = 1 ; i < clusters.size() ; i++ ) {
  if (ansi) o << " unsigned int ";
  else o << " void *";
  o << "_next_" << i << ";\n";
}
o \langle\langle \rangle \rangle \langle n';
for ( unsigned int i = 1 ; i < levels.size() ; i++ ) {
  if (ansi) o << " unsigned int ";
  else o << " void *";
  o \lt\lt "_level_" \lt\lt i \lt\lt " = ";
  if (ansi) 0 \le \sqrt{0};
  else o << "&&_LEVEL_" << i << "_END";
  o \leq "; \n";
}
```

```
o \iff 'n';// For each level, for each cluster, print code
for ( unsigned int i = 0 ; i < levels.size() ; i++ ) {
  Level &level = *(levels[i]);
 if ( i > 0 ) {
    if (ansi) {
      o <<
           _{\text{next}} = _{\text{level}}" << i << ";\n"
        " \n\lambdan"
        "_LEVEL_" << i << "_START:\n"
        " switch (_next) {\n";
      for ( vector<Cluster*>::iterator j = level.clusters.begin() ;
            j != level.clusters.end() ; j++ ) {
        Cluster *cluster = *j;
        for ( vector<GRCNode*>::iterator k = cluster->entries.begin() ;
              k != cluster->entries.end() ; k++ ) {
          GRCNode *node = *k;o << " case " << cfgmap[node]
            << ": goto " << p.labelFor[node] << ";\n";
        }
      }
      o <<
        " default: goto _LEVEL_" << i << "_END;\n"
        " }\n";
    } else
      o << " goto *_level_" << i << ";\n\n";
 }
  for ( unsigned int j = 0; j < level.clusters.size(); j++ ) {
    Cluster *cluster = level.clusters[j];
    assert(cluster);
    unsigned int id = cluster->id;
    // Generate code for the body of the cluster
    assert(cluster->nodes.back()->successors.size() == 0);
    assert(cluster->nodes.back()->predecessors.size() > 0);
    p.printStructuredCode(cluster->nodes.back(), 1);
    if ( i > 0 ) {
      if (ansi) o <<
                  " _next = _next_" << id << ";\n"
                  " goto _LEVEL_" << i << "_START;\n"
                  "\n";
      else o <<
             " goto *_{next}" << id << "; \n"
```

```
"\n";
     }
    }
    if ( i > 0 ) o <<
                   " _LEVEL_" << i << "_LEND:\nu";}
 o \langle\langle \rangle \rangle \langle n \rangle;
 p.outputFunctions();
 p.resetInputs();
#ifdef DEBUG
 // Print each of the state variables
 for ( STmap::const_iterator i = stmap.begin() ; i != stmap.end() ; i++ ) {
    STexcl *e = dynamic_cast<STexcl*>((*i).first);
    if (e) {
      o \lt\lt " printf(\"";
      p.stateVar(e);
      o << " = \&d\ln'\', ";
      p.stateVar(e);
      o \langle ''); \n";
    }
 }
#endif
 STexcl *excl = dynamic_cast<STexcl*>(g->selection_tree);
 assert(excl);
 assert(!excl->children.empty());
 STleaf *terminal_leaf = dynamic_cast<STleaf*>(excl->children.front());
 if (terminal_leaf && terminal_leaf->isfinal()) {
    o \lt\lt " return " \lt\lt p.stateVar[excl] \lt\lt " != 0;\n";
 } else {
   o << " return 1; \n \n \lambda";
 }
 o \ll "}" "\n";
 // Reset function
 \circ <<
    "\n"
    "int " << m.symbol->name << "_reset(void)\n"
    "{\n";
 // Reset the topmost state variable
 o << " " << p.stateVar[excl];
```

```
o << " = " << (excl->children.size() - 1) << ";\n";
  p.resetInputs();
  \circ <<
    " return 0;" "\n"
                        " \n\backslash n";
}
```
### <span id="page-7-0"></span>2 fixGRCnode

This remove control-flow successors from Terminate nodes that lead to Sync nodes and adds a control-flow successor to from each Fork to its Sync. This is done because in the control-flow graph, only Sync nodes ever have more than one active incoming control arc. The scheduling code assumes that each node is scheduled at most once.

It also remove successors from any EnterGRC node and predecessors from any ExitGRC node.

```
8 1\rangle + \equivvoid fixGRCNode(GRCNode *);
```

```
9 3\rangle+\equivvoid fixGRCNode(GRCNode *n)
       {
         Terminate *t = dynamic\_cast < Terminate *>(n);if (t) {
           if (t->successors.size() == 1) {
              Sync *s = dynamic_cast<Sync*>(t->successors.front());
              if (s) {
                // Remove the Terminate from the sync node's predecessors
                for ( vector<GRCNode*>::iterator i = s->predecessors.begin() ;
                      i != s->predecessors.end() ; i++ )
                  if ( (*) = t ) {
                    s->predecessors.erase(i);
                    break;
                  }
                // Remove the Terminate's successors
                t->successors.clear();
             }
           }
         }
         Fork *f = dynamic\_cast <Fork *>(n);
         if (f && f->sync) {
           // Add the sync node as a successor to this Fork
            (*f) \gg f \rightarrow \text{sync};// std::cerr << "Added " << cfgmap[f->sync] << " to fork node " << cfgmap[f] << std::endl;
         }
         if (dynamic_cast<EnterGRC*>(n)) {
           for ( vector<GRCNode*>::iterator j = n->successors.begin() ;
                  j != n->successors.end() ; j++ )
              for ( vector<GRCNode*>::iterator k = (*j)->predecessors.begin() ;
                    k := (*j)->predecessors.end() ; k++)
                if (*k == n) {
                  (*j)->predecessors.erase(k);
                 break;
               }
           n->successors.clear();
         }
         if (dynamic_cast<ExitGRC*>(n)) {
           for ( vector<GRCNode*>::iterator j = n->predecessors.begin() ;
                  j != n->predecessors.end() ; j++ )
              for ( vector<GRCNode*>::iterator k = (*j)->successors.begin() ;
                   k != (*j)->successors.end() ; k++ )
                if (*k == n) {
                  (*j)->successors.erase(k);
                  break;
                }
           n->predecessors.clear();
```

```
}
}
```
## 3 Check Acyclic

This uses a simple DFS to verify that the given control-flow graph is acyclic.

```
10a 1\rangle + \equivvoid checkAcyclic(GRCNode *);
10b 3\rangle+\equivvoid checkAcyclic(GRCNode *n) {
           AcyclicChecker checker(n);
         }
10c 1\rangle + \equivclass AcyclicChecker {
           std::map<GRCNode*, bool> completed;
           bool visit(GRCNode *);
         public:
           AcyclicChecker(GRCNode* n) {
             if (visit(n)) {
               std::cerr << std::endl;
               throw IR::Error("CFG is cyclic");
             }
          }
         };
```

```
The DFS procedure visit returns true if a cycle was found.
```

```
11a 3\rangle+\equivbool AcyclicChecker::visit(GRCNode *n)
         {
           if ( n == NULL ||
                (completed.find(n) != completed.end() && completed[n]) ) return false;
           if (completed.find(n) != completed.end() && !completed[n]) {
             std::cerr << "Cycle found, includes nodes " << cfgmap[n];
             return true;
           }
           completed[n] = false;
           for (vector<GRCNode*>::iterator i = n->successors.begin() ;
                i != n->successors.end() ; i++)
             if ( visit(*i) ) {
               std::cerr << ' ' << cfgmap[n];
               return true;
             }
           for (vector<GRCNode*>::iterator i = n->dataSuccessors.begin() ;
                i != n->dataSuccessors.end() ; i++)
             if ( visit(*i) ) {
               std::cerr << ' ' << cfgmap[n];
               return true;
             }
           completed[n] = true;
           return false;
         }
```
#### <span id="page-10-0"></span>4 Scheduling

This computes a schedule for the reachable nodes in the control-flow graph. This is a simple topological sort.

```
11b 1\rangle+\equivvoid calculateSchedule(GRCNode *, vector<GRCNode*> &);
11c 3\rangle+\equivvoid calculateSchedule(GRCNode *n, vector<GRCNode*> &s) {
          Scheduler scheduler(n, s);
        }
```

```
12 GRCC2.nw June 3, 2006
12a 1\rangle + \equivclass Scheduler {
          std::set<GRCNode*> visited;
          std::vector<GRCNode*> &schedule;
          void visit(GRCNode*);
        public:
          Scheduler(GRCNode *n, vector<GRCNode*> &schedule) : schedule(schedule) {
            visit(n);
          }
        };
12b 3\rangle+\equivvoid Scheduler::visit(GRCNode *n)
        {
          if (n == NULL || visited.find(n) != visited.end()) return;visited.insert(n);
          for (vector<GRCNode*>::iterator i = n->successors.begin() ;
               i != n->successors.end() ; i++)
            visit(*i);
          for (vector<GRCNode*>::iterator i = n->dataSuccessors.begin() ;
               i != n->dataSuccessors.end() ; i++)
            visit(*i);
          schedule.insert(schedule.begin(), n);
        }
```
### <span id="page-11-0"></span>5 Simple Clustering

This algorithm constructs clusters: a sequence of nodes in the schedule that do not have control or data predecessors from outside the cluster.

```
12c 1\rangle + \equivstruct Cluster {
           unsigned int id;
           unsigned int level;
           vector<GRCNode*> nodes;
           std::set<Cluster*> successors;
           vector<GRCNode*> entries;
           Cluster(int id) : id(id) {}
         };
```

```
12d 1\rangle + \equivvoid cluster(vector<GRCNode*> &, vector<Cluster*> &, map<GRCNode*, Cluster*> &);
```

```
13 3\rangle+\equivvoid cluster(vector<GRCNode*> &s, vector<Cluster*> &c, map<GRCNode*, Cluster*> &m)
        {
          set<GRCNode*> nodes;
          Cluster *cluster = NULL;
          unsigned int id = 0;
          for ( vector<GRCNode*>::const_iterator i = s.begin(); i != s.end() ; i++ ) {
            // Decide whether to start a new cluster
            bool startNew = (cluster == NULL);
            if (!startNew)
              for ( vector<GRCNode*>::const_iterator j = (*i)->predecessors.begin() ;
                    j != (*i)->predecessors.end() ; j++ )
                if ( nodes.find(*) == nodes.end() || dynamic\_cast<Fork*>(*) ) ) {
                  startNew = true;
                  break;
                }
            if (!startNew)
              for ( vector<GRCNode*>::const_iterator j = (*i)->dataPredecessors.begin() ;
                    j != (*i)->dataPredecessors.end() ; j++ )
                if ( nodes.find(*) == nodes.end() ) {
                  startNew = true;
                  break;
                }
            if (startNew) {
              // Start a new cluster: add a new vector, clear the set
              cluster = new Cluster(id++);
              c.push_back(cluster);
              nodes.clear();
            }
            nodes.insert(*i);
            cluster->nodes.push_back(*i);
            m[*i] = cluster;}
        }
```
#### <span id="page-13-0"></span>6 Greedy Clustering

The clustering algorithm. This takes a control-flow graph with information about control and data predecessors and successors and produces a set of clusters, each of which is a set of nodes that can be executed without interruption. Unlike the other clustering algorithm, this does not rely on a schedule; instead it effectively creates its own schedule by greedily trying to add nodes to a cluster until no more are possible.

<span id="page-13-1"></span>[14](#page-13-1)  $\langle declarations 1\rangle + \equiv$  $\langle declarations 1\rangle + \equiv$  $\langle declarations 1\rangle + \equiv$ 

```
void greedyCluster(GRCNode *, vector<Cluster*> &, map<GRCNode*, Cluster*> &);
```

```
15 3\rangle+\equivvoid greedyCluster(GRCNode *root, vector<Cluster*> &clusters,
                           map<GRCNode *, Cluster*> &clusterMap)
        {
          // std::cerr << "greedyCluster()\n";
          // Set of nodes that have predecessors in some cluster but are not in a cluster
          set<GRCNode*> frontier;
          frontier.insert(root);
          unsigned int clusterId = 0;
          while (!frontier.empty()) {
            // Select a node from the frontier at random
            // and consider it as a seed
            set<GRCNode*>::const_iterator seedi = frontier.begin();
            GRCNode *seed = *seedi;
            assert(seed);
            frontier.erase(seed);
            // std::cerr << "Seed is " << cfgmap[seed] << std::endl;
            Cluster *cluster = 0;
            set<GRCNode*> pending; // Nodes to be considered
            pending.insert(seed);
            while (!pending.empty()) {
              set<GRCNode*>::const_iterator candidatei = pending.begin();
              GRCNode *candidate = *candidatei;
              assert(candidate);
              // std::cerr << "Candidate is " << cfgmap[candidate] << std::endl;
              pending.erase(candidatei);
              bool addToCluster = clusterMap.find(candidate) == clusterMap.end();
              for ( vector<GRCNode*>::const_iterator i =
                      candidate->predecessors.begin() ;
                    i != candidate->predecessors.end() ; i++ )
                if ( clusterMap.find(*i) == clusterMap.end() ) {
                  addToCluster = false;
                  break;
                }
              if (addToCluster)
```
June 3, 2006 GRCC2.nw 15

```
for ( vector<GRCNode*>::const_iterator i =
          candidate->dataPredecessors.begin() ;
        i != candidate->dataPredecessors.end() ; i++ )
    if ( clusterMap.find(*i) == clusterMap.end() ) {
      addToCluster = false;
      break;
    }
// std::cerr << addToCluster << std::endl;
if (addToCluster) {
  if (!cluster) {
   cluster = new Cluster(clusterId++);
    clusters.push_back(cluster);
  }
  cluster->nodes.push_back(candidate);
  clusterMap[candidate] = cluster;
  // std::cerr << "Added " << cfgmap[candidate] << " to " << clusters.size() << std::endl;
  if (dynamic_cast<Fork*>(candidate) == NULL) {
   // Not a fork: add all its non-null successors
   for ( vector<GRCNode*>::const_iterator i =
            candidate->successors.begin() ;
          i != candidate->successors.end() ; i++ )
      if (*i) pending.insert(*i);
  } else {
    // A fork node: only add its first successor
    assert(!candidate->successors.empty());
    assert(candidate->successors.front());
   pending.insert(candidate->successors.front());
  }
  // Add both control and data successors to the frontier
  for ( vector<GRCNode*>::const_iterator i =
          candidate->successors.begin() ;
        i != candidate->successors.end() ; i++ )
   if (*i) {
      frontier.insert(*i);
      // std::cerr << "Added " << cfgmap[*i] << " to frontier" << std::endl;
   }
  for ( vector<GRCNode*>::const_iterator i =
          candidate->dataSuccessors.begin() ;
        i != candidate->dataSuccessors.end() ; i++ ) {
   frontier.insert(*i);
    // std::cerr << "Added " << cfgmap[*i] << " to frontier" << std::endl;
  }
  set<GRCNode*>::iterator candi = frontier.find(candidate);
  if (candi != frontier.end()) frontier.erase(candi);
```

```
June 3, 2006 GRCC2.nw 17
     }
    }
  }
  // std::cerr << "Done with greedy clusters: " << clusterId << std::endl;
 }
```
# <span id="page-16-0"></span>7 Levelizing

The clusters are divided into levels. Nodes within the clusters within a level do not communicate.

```
17a 1\rangle + \equivstruct Level {
          vector<Cluster *> clusters;
         };
```

```
17b 1} \rangle + \equivvoid levelize(vector<Cluster*> &, vector<Level*> &);
```

```
18 GRCC2.nw June 3, 2006
18 3\rangle+\equivvoid levelize(vector<Cluster*> &b, vector<Level*> &levels)
        {
          assert(!b.empty()); // Need at least one cluster
          // Construct inter-cluster dependencies
          map<GRCNode*, Cluster*> clusterOfNode;
          for ( vector<Cluster*>::const_iterator i = b.begin() ; i != b.end() ; i++ ) {
            for ( vector<GRCNode*>::const_iterator j = (*i)->nodes.begin() ;
                  j != (*i)->nodes.end() ; j++ ) {
              clusterOfNode[*j] = *i;for ( vector<GRCNode*>::const_iterator k = (*j)->predecessors.begin() ;
                    k := (*j)->predecessors.end() ; k++ ) {
                if (clusterOfNode.find(*k) != clusterOfNode.end() && clusterOfNode[*k] != *i)
                  clusterOfNode[*k]->successors.insert(*i);
              }
              for ( vector<GRCNode*>::const_iterator k = (*j)->dataPredecessors.begin() ;
                    k != (*j)->dataPredecessors.end() ; k++ ) {
                if (clusterOfNode.find(*k) != clusterOfNode.end() && clusterOfNode[*k] != *i)
                  clusterOfNode[*k]->successors.insert(*i);
              }
           }
          }
          // Calculate the level of each cluster through relaxation
          map<Cluster*, unsigned int> level;
          for ( vector<Cluster*>::const_iterator i = b.\text{begin() }; i != b.\text{end() }; i++)
            level[*i] = 0;set<Cluster*> unvisited;
          unvisited.insert(b.front());
          unsigned maxlevel = 0;
          while (!unvisited.empty()) {
            Cluster *vb = *(unvisited.begin());
            assert(vb);
            unvisited.erase(unvisited.begin());
            assert(level.find(vb) != level.end());
            unsigned int nextlevel = level[vb] + 1;
            for ( set<Cluster*>::const_iterator i = vb->successors.begin() ;
                 i != vb->successors.end() ; i++ )
              if ( level[*i] < nextlevel ) {
                level[*i] = nextlevel;
                if (nextlevel > maxlevel) maxlevel = nextlevel;
                unvisited.insert(*i);
```
}

```
}
 // Create the levels
 for (unsigned int i = 0; i \le maxlevel; i++)levels.push_back(new Level());
 // Insert clusters in the levels
 for ( map<Cluster *, unsigned int>::const_iterator i = level.begin() ;
        i != level.end() ; i++ ) {
    Cluster *cluster = (*i).first;
    unsigned int level = (*i).second;
    levels[level]->clusters.push_back(cluster);
    cluster->level = level;
 }
}
```
## <span id="page-18-0"></span>8 Split cluster nodes

The C generator wants a self-contained CFG; this breaks the control dependencies among nodes in different clusters to ensure this.

```
19 1\rangle + \equiv
```
void split(Cluster \*, map<GRCNode\*, Cluster\*> &, map<GRCNode\*, string> &);

```
20 GRCC2.nw June 3, 2006
20 3\rangle+\equivvoid split(Cluster *cluster, map<GRCNode*, Cluster*> &clusterOf,
                  map<GRCNode*, string> &labelFor)
        {
          assert(cluster);
          // std::cerr << "Splitting cluster " << cluster->id << '\n';
          ExitGRC *exitNode = new ExitGRC();
          for ( vector<GRCNode*>::iterator i = cluster->nodes.begin() ;
                i != cluster->nodes.end() ; i++ ) {
            GRCNode *node = *i;
            assert(node);
            // std::cerr << "Examining a node \n";
            if ( dynamic_cast<Fork*>(node) != NULL ) {
              // A fork node: convert its successors to a sequence of
              // schedule statements
              // that branch to the exitNode of the cluster.
              GRCNode *nopchain = exitNode;
              // If there is exactly one successor in this same cluster,
              // make it the successor of the nopchain
              for ( vector<GRCNode*>::iterator j = node->successors.begin() ;
                    j != node->successors.end() ; j++ ) {
                assert(*j);
                // The successor should have been put in some cluster
                if (clusterOf.find(*j) == clusterOf.end()) std::cerr << "node " << cfgmap[*j] << " not
                assert(clusterOf.find(*j) != clusterOf.end());
                if (clusterOf[*j] == cluster) { }// Should not have already found a successor in the same cluster
                 assert(nopchain == exitNode);
                 nopchain = *j;
               }
              }
              // Build a chain of "Nop" nodes that schedule the successors of the
              // fork that are in other clusters
              for ( vector<GRCNode*>::iterator j = node->successors.begin() ;
                    j != node->successors.end() ; j++ ) {
                assert(*j);
                assert(clusterOf.find(*j) != clusterOf.end());
                if ( clusterOf[*j] != cluster ) {
                 Nop *nop = new Nop();
                  char buf[30];
                  sprintf(buf, "_schedule_%d", cfgmap[*j]);
                 nop->body = buf;
                  *nop >> nopchain;
```

```
nopchain = nop;
      if (labelFor.find(*j) == labelFor.end() ) {
        // Not yet marked as an entry point.
        char buf[30];
        sprintf(buf, "L%d", cfgmap[*j]);
        labelFor[*]} = buf;
        clusterOf[*j]->entries.push_back(*j);
      }
   }
  }
  // Disconnect the fork's successors
  for ( vector<GRCNode*>::iterator j = node->successors.begin() ;
        j != node->successors.end() ; j++ ) {
    for ( vector<GRCNode*>::iterator k = (*))->predecessors.begin() ;
           k := (*j)->predecessors.end() ; k++)
        if (**k == node) {
          (*j)->predecessors.erase(k);
          break;
        }
  }
  node->successors.clear();
  // Connect the fork to the beginning of the chain
  *node >> nopchain;
} else {
  // A normal node
  for ( vector<GRCNode*>::iterator j = node->successors.begin() ;
        j != node->successors.end() ; j++ )
    if ( *j ) {
      // The successor should have been put in some cluster
      if (clusterOf.find(*j) == clusterOf.end()) std::cerr << "node " << cfgmap[*j] << " not in any c
      assert(clusterOf.find(*j) != clusterOf.end());
      if (clusterOf[*j] != cluster ) {
        // std::cerr << "Fixing a node that branches to outside this cluster\n";
        // Control flows to a different cluster: change this successor to
        // a Nop node that schedules the cluster and branches to the exitNode
        // Delete the link back to us
        for ( vector<GRCNode*>::iterator k = (*j)->predecessors.begin() ;
              k := (*j)->predecessors.end() ; k++)
          if (*k == node) {
            (*j)->predecessors.erase(k);
```

```
break;
              }
            if (labelFor.find(*j) == labelFor.end()) {
              // Not yet marked as an entry point.
              char buf[30];
              sprintf(buf, "L%d", cfgmap[*j]);
              labelFor[*]} = buf;
              \verb|clusterOf[*j]-\verb|entries.push_back(*j);}
            Nop *nop = new Nop();
            char buf[30];
            sprintf(buf, "_schedule_%d", cfgmap[*j]);
            nop->body = buf;
            *j = nop;
            nop->predecessors.push_back(node);
            *nop >> exitNode;
          }
        }
      // A node with no successors? Send it to the exit node
      if (node->successors.empty())
        *node >> exitNode;
   }
  }
 cluster->nodes.push_back(exitNode);
  // Note: The list of nodes in the cluster does not include the Nop nodes
 // Moreover, the clusterOf map does not include the Nops or the exit node
  assert(exitNode->successors.size() == 0);
  assert(exitNode->predecessors.size() > 0);
}
```
#### 9 Top-Level Files

#### 9.1 GRCC2.hpp

```
23a \langle \emph{GRCC2.hpp 23a} \rangle \equiv#ifndef _GRCC2_HPP
          # define _GRCC2_HPP
          # include "AST.hpp"
          # include "CPrinter.hpp"
          namespace GRCC2 {
            using namespace AST;
            1 \rangle}
```

```
#endif
```
#### 9.2 GRCC2.cpp

```
23b \langle GRCC2.cpp 23b \rangle \equiv#include "GRCC2.hpp"
          #include <set>
          #include <vector>
          #include <cstdio>
          /* for debugging */
          /* #define CLUSTER_DOT_OUTPUT */
          /* #define LEVEL_DOT_OUTPUT */
         namespace GRCC2 {
           using std::set;
           using std::vector;
            3 \rangle}
```
24 GRCC2.nw June 3, 2006

#### 9.3 cec-grcc2.cpp

```
24 \langle c\bar{c}\bar{c}\bar{c}c\bar{c}c\bar{c}c\bar{c}\bar{c}\bar{p} 24\rangle \equiv#include "AST.hpp"
         #include "GRCC2.hpp"
         #include <iostream>
         #include <cassert>
         #include <string>
         #include <string.h>
         struct Usage {};
         int main(int argc, char *argv[])
         {
           try {
             std::string basename;
             bool ansi = false;
             argc--, argv++; // Skip program name
             while (\arg c > 0 \ \&\ \arg v[0][0] == '-'') {
                switch (argv[0][1]) {
                case 'a':
                  ansi = true;
                  break;
                case 'B':
                  argc--, argv++;
                  if (argc == 0) throw Usage();
                 basename = \arg(v[0];break;
                case 'h':
                default:
                  throw Usage();
                  break;
                }
                argc--, argv++;
             }
             if ( argc > 0 ) throw Usage();
             IR::XMListream r(std::cin);
             IR::Node *n;
             r >> n;
             AST::Modules *mods = dynamic_cast<AST::Modules*>(n);
             if (!mods) throw IR::Error("Root node is not a Modules object");
             assert(mods->modules.size() > 0);
             AST::Module *m = mods->modules.front();
```

```
assert(m);
   if (basename.empty()) basename = m->symbol->name;
   GRCC2::generateC(std::cout, *m, basename, ansi);
 } catch (IR::Error &e) {
   std::cerr << e.s << std::endl;
   exit(-1);} catch (Usage &) {
   std::cerr << "Usage: cec-grcc2 [-a] [-B basename]" << std::endl;
   exit(-1);}
 return 0;
}
```